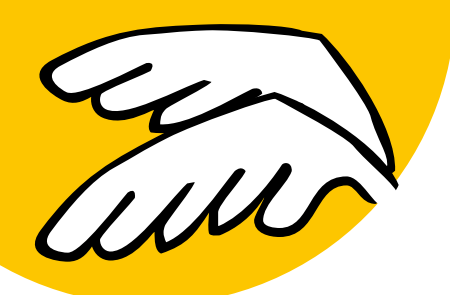

# PDFlib, PDFlib+PDI, Personalization Server

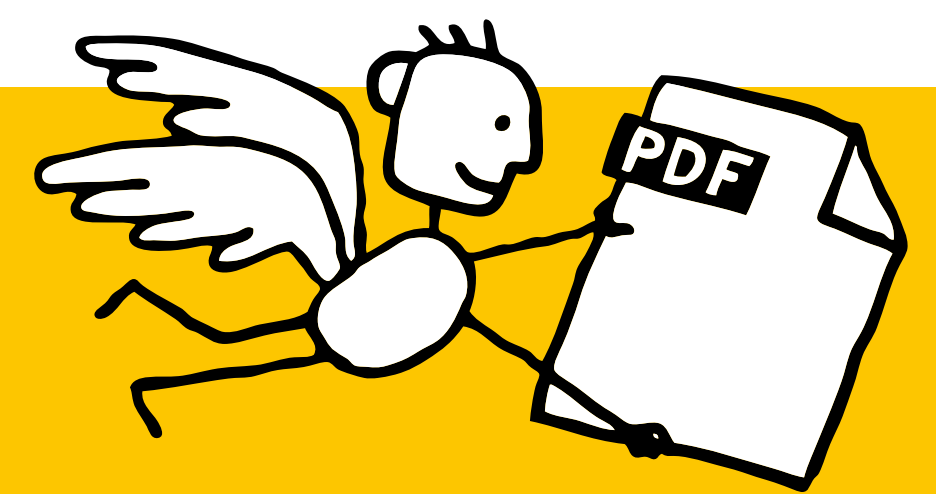

## **What is PDFlib?**

PDFlib is the leading developer toolbox for generating and manipulating files in Adobe's well known Portable Document Format (PDF).

PDFlib's main targets are dynamic PDF creation on a Web server or any other server system, and to implement »Save as PDF« in existing applications. You can use PDFlib to dynamically create PDF documents from database contents, similar to dynamic Web pages. PDFlib has proven itself in a wide range of other use cases as well.

Application programmers need only decent graphics or print output experience to be able to use PDFlib quickly. Since PDFlib frees you from the technicalities of the PDF file format, you can focus on acquiring the data and arranging text, graphics, and images on the page.

The PDFlib product family is available in three different flavors: PDFlib, PDFlib+PDI (PDF Import), and PDFlib Personalization Server (PPS).

## **PDFlib**

PDFlib offers all functions required to generate PDF documents with text, graphics, images, and hypertext such as annotations or bookmarks. Use PDFlib for the following tasks:

- ► Add »Save as PDF« capability to your application
- ► Create PDF documents on a Web server in real time
- Create database reports in PDF >
- ► Create PDF/X documents for commercial printing
- ► Convert TIFF, JPEG, or other image formats to PDF
- ► Create PDF/X from scratch

## **PDFlib+PDI (PDF Import)**

PDFlib+PDI includes all PDFlib functions plus the PDF Import Library (PDI). With PDI you can open existing PDF documents and incorporate some pages into the PDFlib output. Use PDFlib+PDI for all PDFlib tasks plus the following:

- ► Impose multiple PDF pages on a single sheet for printing
- ► Add text, such as headers, footers, stamps, or page numbers to existing PDF
- ▶ Place images, e.g. company logo, on existing pages
- ► Add barcodes to existing PDF pages
- Assemble existing PDF pages >
- ► Add content to PDF/X documents

## **PDFlib Personalization Server (PPS)**

PDFlib Personalization Server (PPS) includes PDFlib+PDI plus additional functions for variable data processing using PDFlib blocks. PPS makes applications independent from any layout changes.

The designer creates the page layout and converts it to PDF. She takes into account areas as placeholders for variable text and images. In Acrobat she drags a rectangular block for each area using the PDFlib Block Plugin. Each block contains a variety of block properties, such as font size, color, image scaling.

The programmer writes code to fill PDFlib blocks with text or images. He doesn't need to know the formatting or position of a block.

Use PPS for all PDFlib+PDI tasks plus the following:

- Customize direct mailings with text and images >
- Fill templates for transactional and statement processing >
- Personalize promotional material with address data >
- Generate individual parts catalogs from a database >
- ▶ Produce customized documentation for multiple similar products

## **Benefits of using PDFlib Software**

#### **Rock-solid Products**

Tens of thousands of programmers worldwide are working with our software. PDFlib meets all quality and performance requirements for server deployment. All PDFlib products are suitable for robust 24x7 server deployment and unattended batch processing.

#### **Speed and Simplicity**

PDFlib products are incredibly fast – up to thousands of pages per second. The programming interface is straightforward and easy to learn.

#### **PDFlib all over the World**

Our products support all international languages as well as Unicode. They are used by customers in all parts of the world.

#### **Professional Support**

If there's a problem, we will try to help. We offer commercial support to meet the requirements of your business-critical applications. By adding support you will have access to the latest versions, and have guaranteed response times should any problems arise.

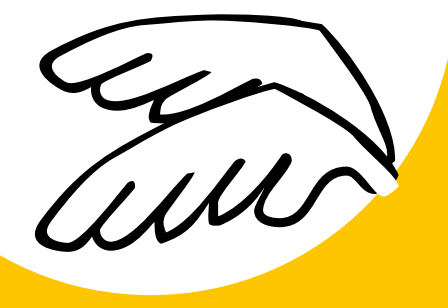

## Feature Overview of the PDFlib Suite

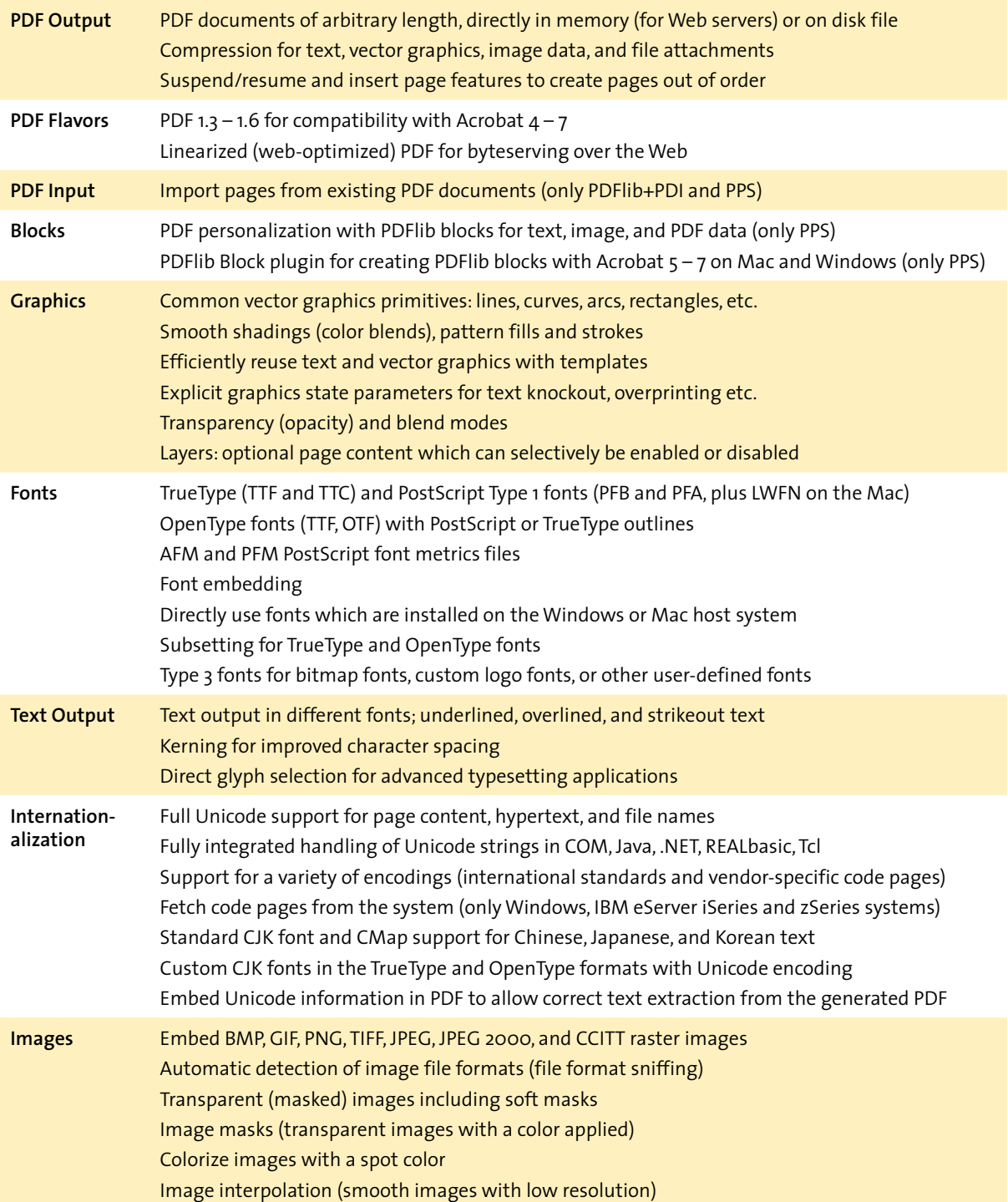

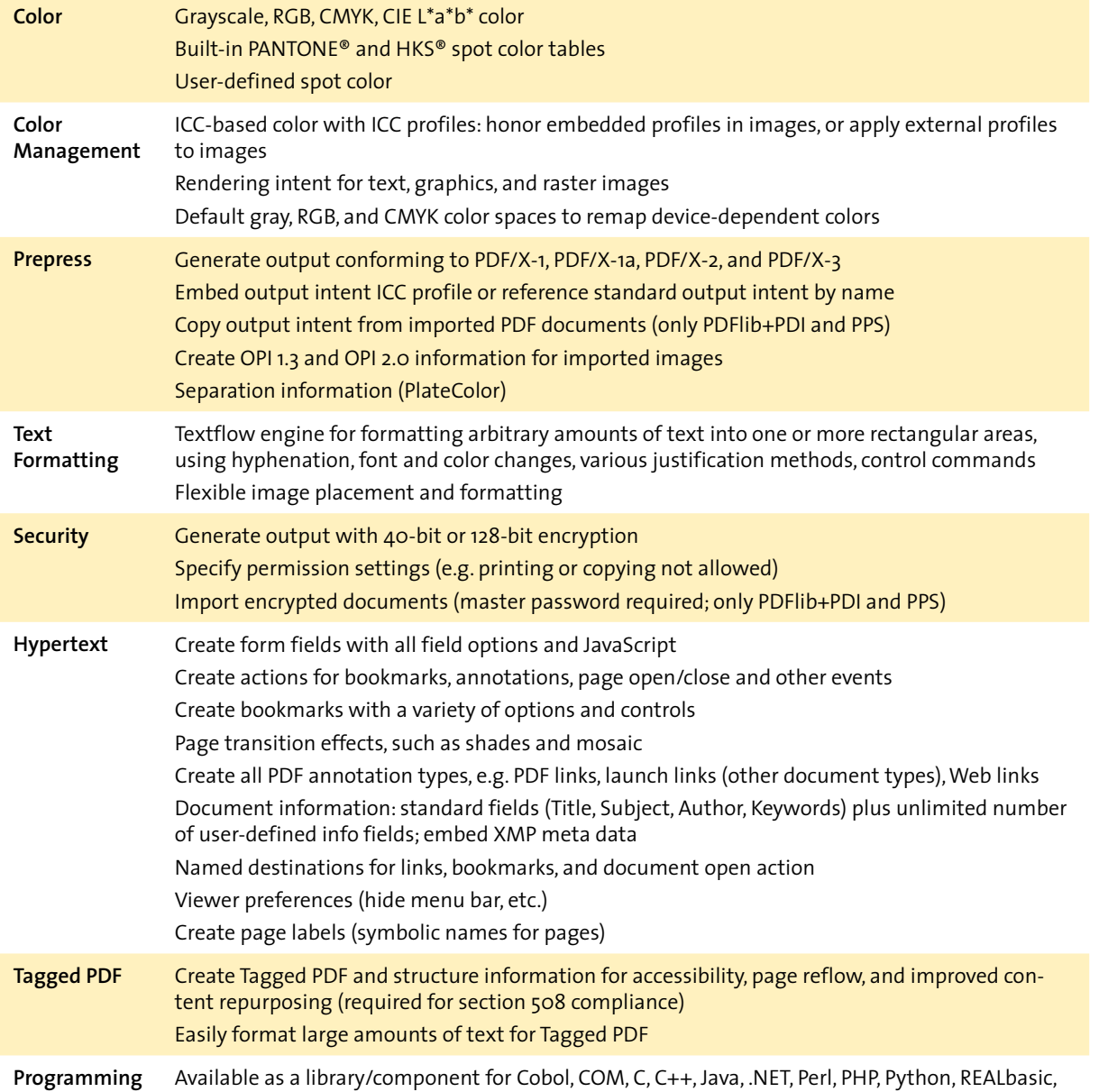

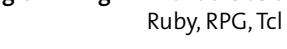

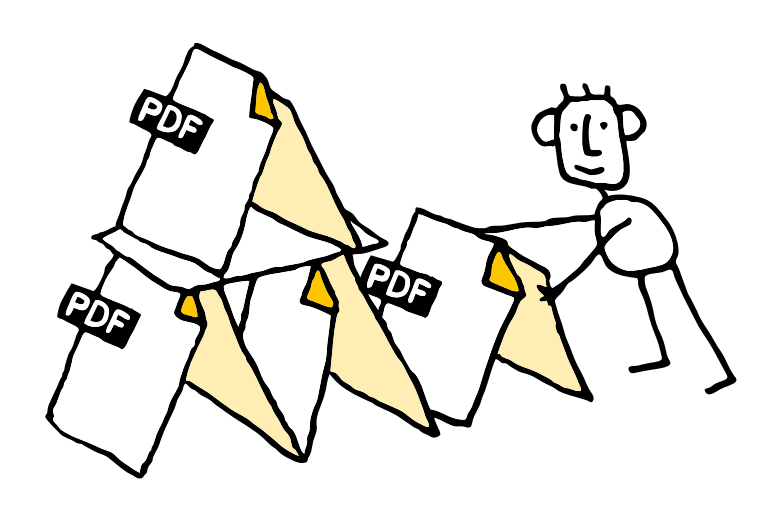

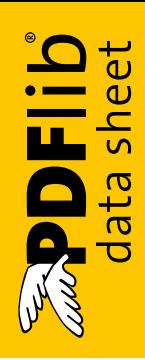

## **Supported Development Environments**

PDFlib is everywhere – it runs on practically all computing platforms. We offer variants for all common flavors of Windows, Mac OS, Linux and Unix, as well as for IBM eServer iSeries and zSeries mainframes.

The PDFlib core is written in highly optimized C code for maximum performance and small overhead. Via a simple API (Application Programming Interface) the PDFlib functionality is accessible from a variety of development environments:

- ► COM for use with VB, ASP, Borland Delphi, etc.
- $\triangleright$  C and C++
- ► Cobol (IBM eServer zSeries)
- Java, including servlets and Java Application Server >
- ▶ .NET for use with C#, VB.NET, ASP.NET, etc.
- PHP hypertext processor >
- ► Perl
- ► Python
- ► REALbasic
- ► RPG (IBM eServer iSeries)
- ► Ruby
- $\blacktriangleright$  Tcl

## **Licensing**

We offer various licensing programs for server licenses, integration and site licenses, and source code licenses. Support contracts for extended technical support with short response times and free updates are also available.

#### **About PDFlib GmbH**

PDFlib GmbH is completely focused on PDF technology. PDF development is what we have been doing since 1997, and all our products are related to PDF. We have long-time experience and can afford to research even the tiniest detail related to PDF. Our products are distributed all over the world with major markets in North America, Japan, and Europe.

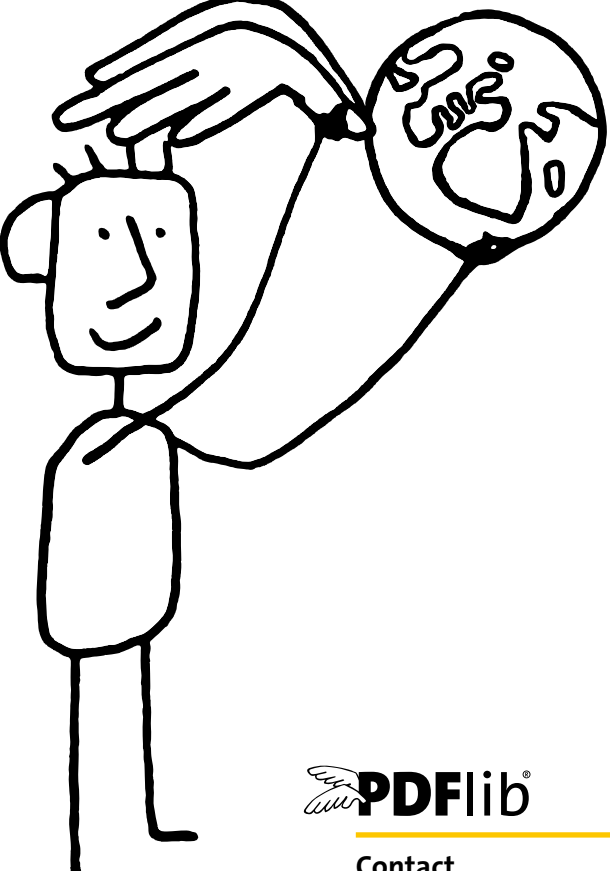

## **Contact**

Fully functional evaluation versions including documentation and samples are available on our Web site for all supported platforms. For more information please contact: PDFlib GmbH Tal 40, 80331 München, Germany phone +49 • 89 • 29 16 46 87 fax +49 • 89 • 29 16 46 86 [sales@pdflib.com](mailto:sales@pdflib.com ) <www.pdflib.com>